Объем 16 занятий по 90 минут

# **РАЗДЕЛ 1. ЗНАКОМСТВО С ИНТЕРФЕЙСОМ ОС WINDOWS**

## **ПОВТОРЕНИЕ.**

Что умеет мышка. Что нарисовано на экране. Что такое программа. Как запустить программу. Как набирать и редактировать текст. Как сохранить информацию. Что такое файл.

## **ДЕЙСТВИЯ С ФАЙЛАМИ И ПАПКАМИ**

Как устроено хранилище информации. Как путешествовать по хранилищу. Как создать папку. Как переименовать, удалить, скопировать файл. Как копировать на флешку и с флешки. Как искать информацию.

# **РАЗДЕЛ 2. ИНТЕРНЕТ**

#### **ЗНАКОМСТВО С ИНТЕРНЕТОМ**

Способы подключения. Основные термины (интернет, браузер, страница, ссылка, сайт). Работа с адресной строчкой.

#### **ПОИСК ИНФОРМАЦИИ В ИНТЕРНЕТЕ**

Использование поисковых систем. Основные правила построения запроса. Поиск картинок, видео. Поиск по географическим картам.

#### **СОХРАНЕНИЕ ИНФОРМАЦИИ ИЗ ИНТЕРНЕТА**

Сохранение страницы, фрагмента текста, картинки. Избранные ссылки. Скачивание информации из интернета. Основные понятия безопасности. Что такое вирус. Антивирусные программы. Как проверить объект на вирусы.

#### **ЭЛЕКТРОННАЯ ПОЧТА**

Основные понятия. Обзор почтовых папок. Как написать и прочитать письмо. Черновики. Получение письма с вложением. Сохранение вложенных файлов.

#### **ОБЩЕНИЕ В ИНТЕРНЕТЕ**

Программа Skype. Чат, звонок, видеовызов. Как изменить аватар. Социальные сети. Основные возможности. Поиск друзей. Загрузка фотографий. Статусы, сообщения.

#### **УСЛУГИ ЧЕРЕЗ ИНТЕРНЕТ**

\_\_\_\_\_\_\_\_\_\_\_\_\_\_\_\_\_\_\_\_\_\_\_\_\_\_\_\_\_\_\_\_\_\_\_\_\_\_\_\_

Сайт Госуслуги. Запись на приём к врачу. Заполнение анкет. Бронь гостиниц и покупка билетов на самолёт.

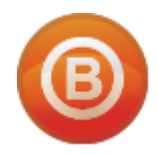

**Олег ВИДЯКИН**, директор Учебный центр Олега Видякина, НОУ. Тел.: +7 (4012) 391237, моб.: +7 (9114) 762954 [oleg@vidyakin.ru,](mailto:oleg@vidyakin.ru) [www.vidyakin.ru](https://vidyakincentr-my.sharepoint.com/personal/oleg_vidyakincentr_ru/Documents/!Курсы/Методика/Начинающие/www.vidyakin.ru)